## Bean Shell Multirow Validator

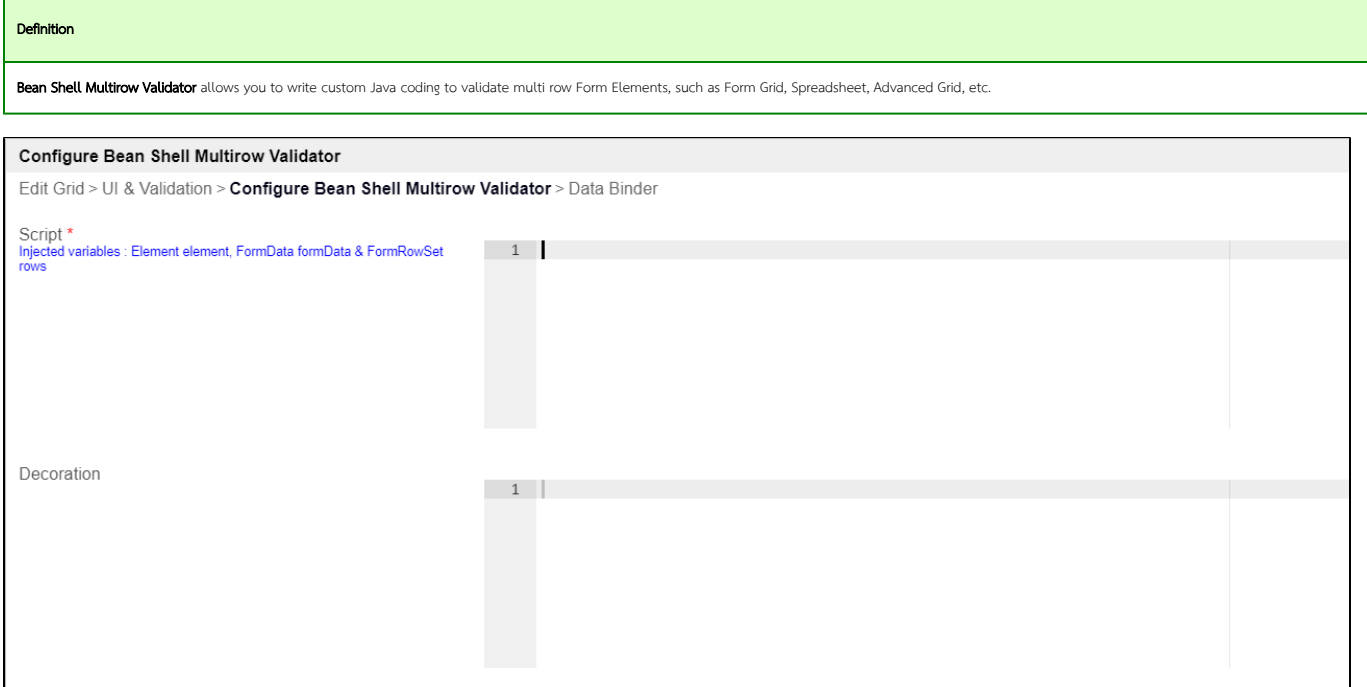

## Figure 1: Bean Shell Multirow Validator

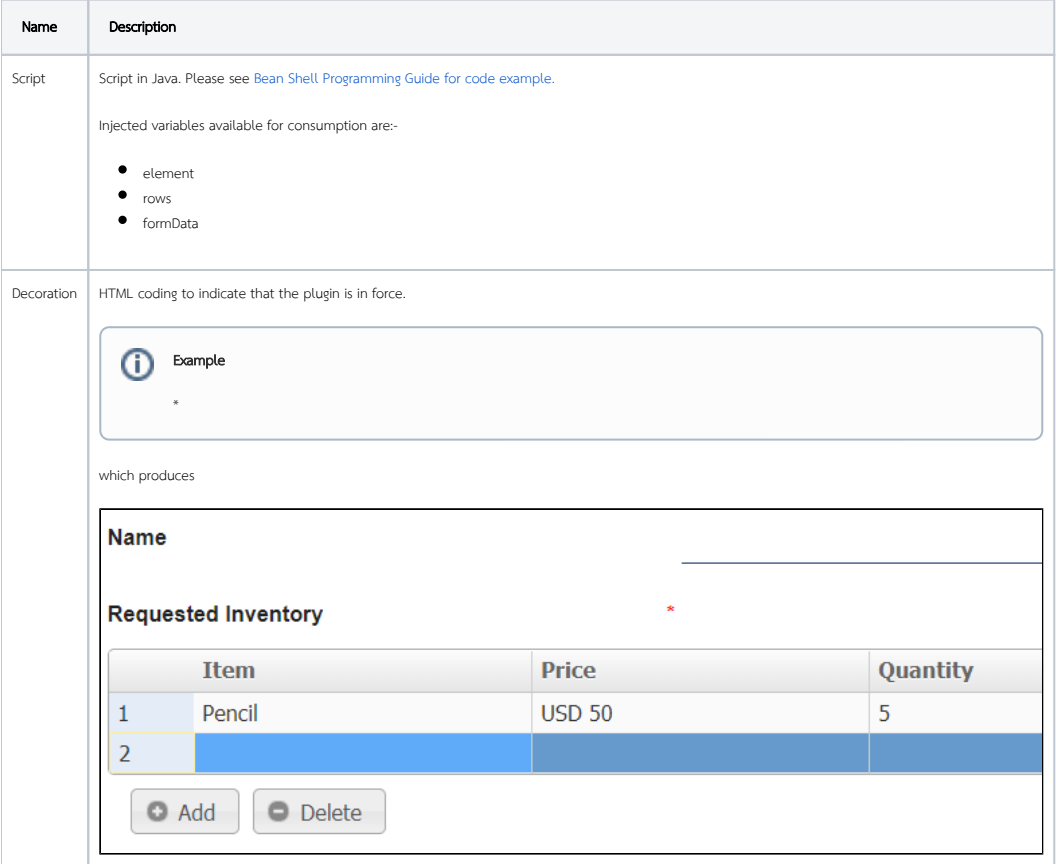